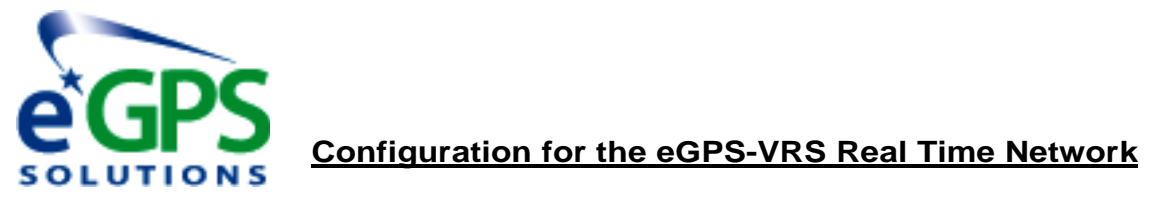

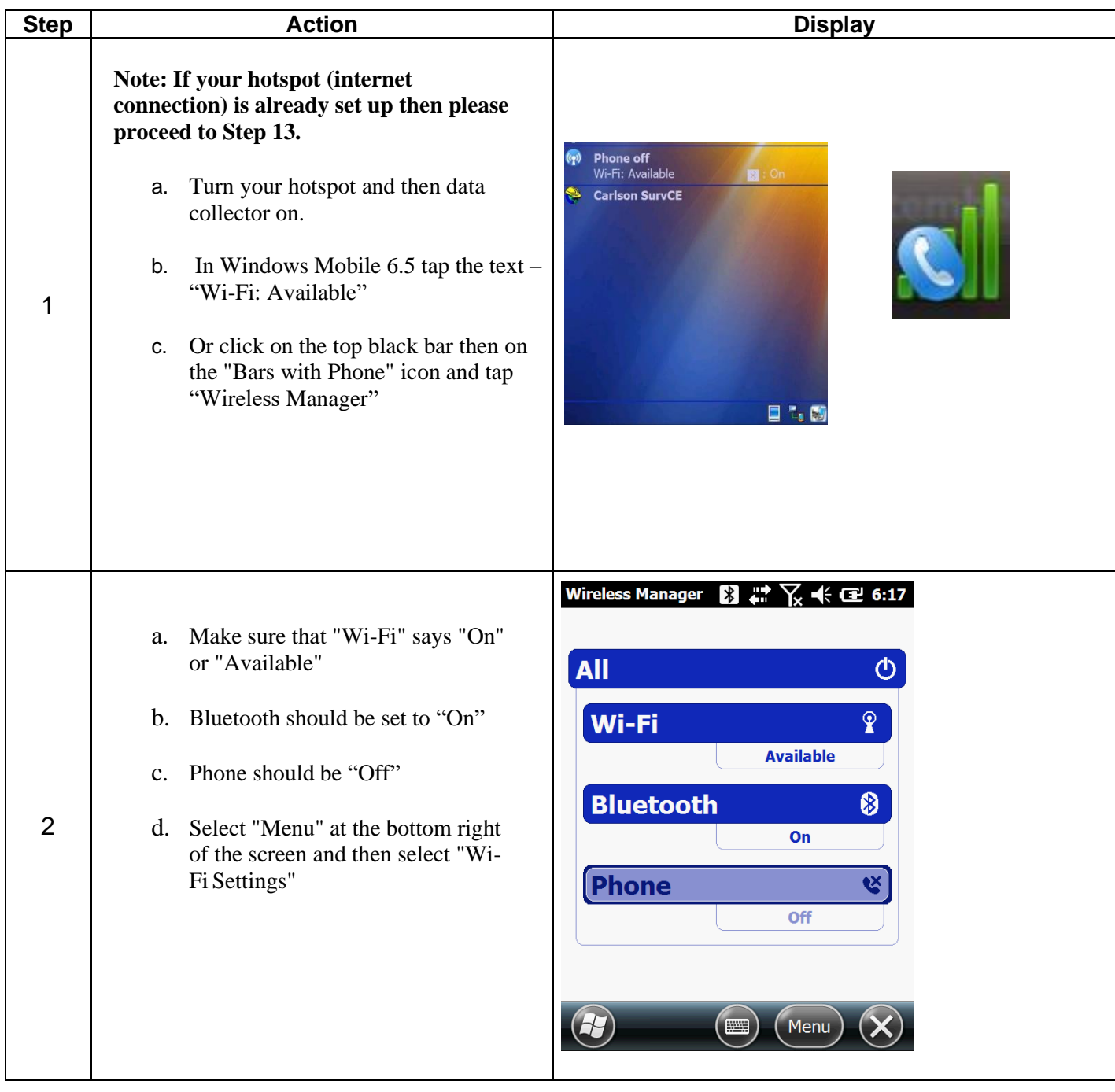

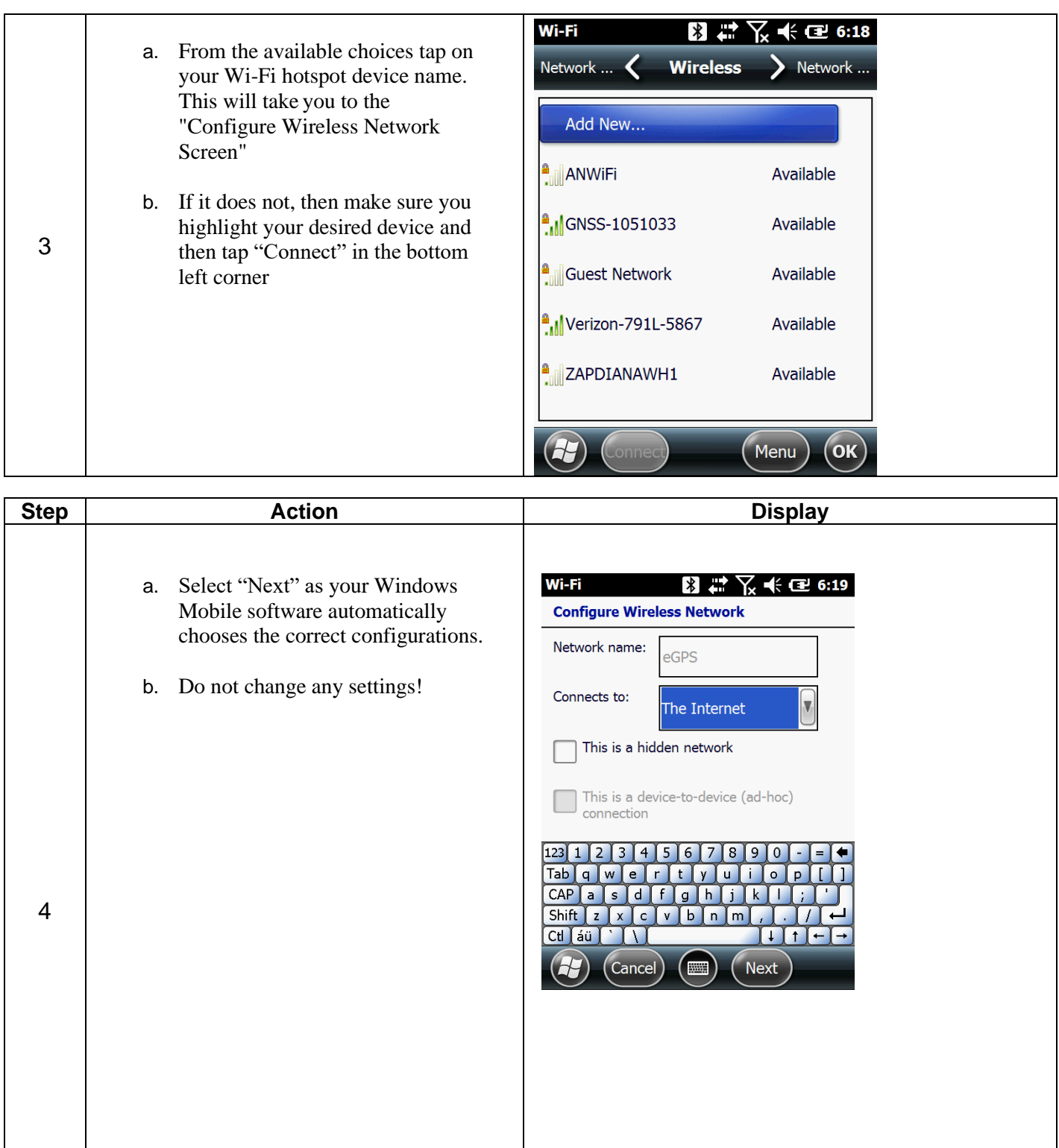

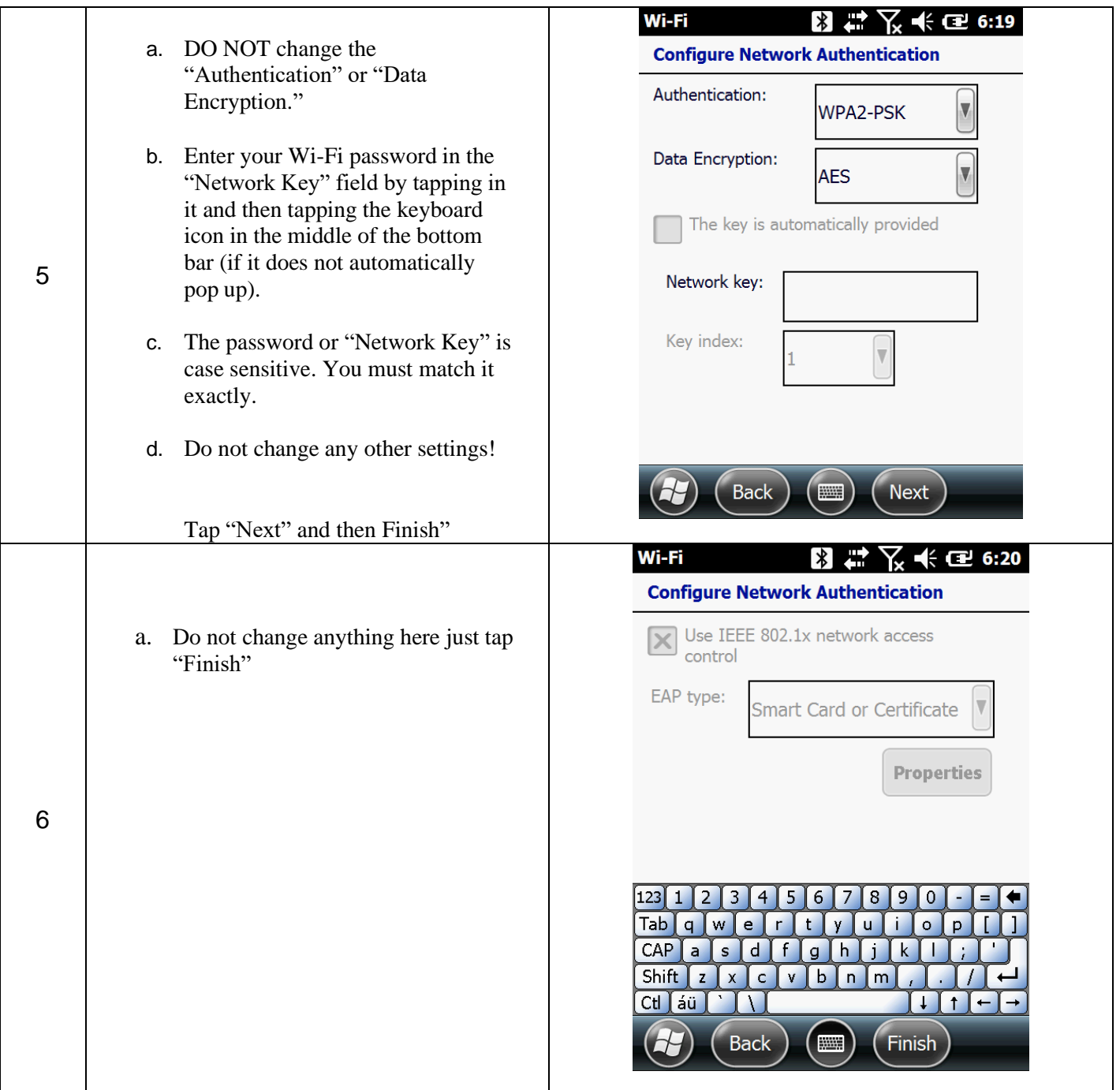

# **Carlson SurvCE & Windows Mobile 6.5**

# **Getting Configured for Real Time Networks with an External Hotspot**

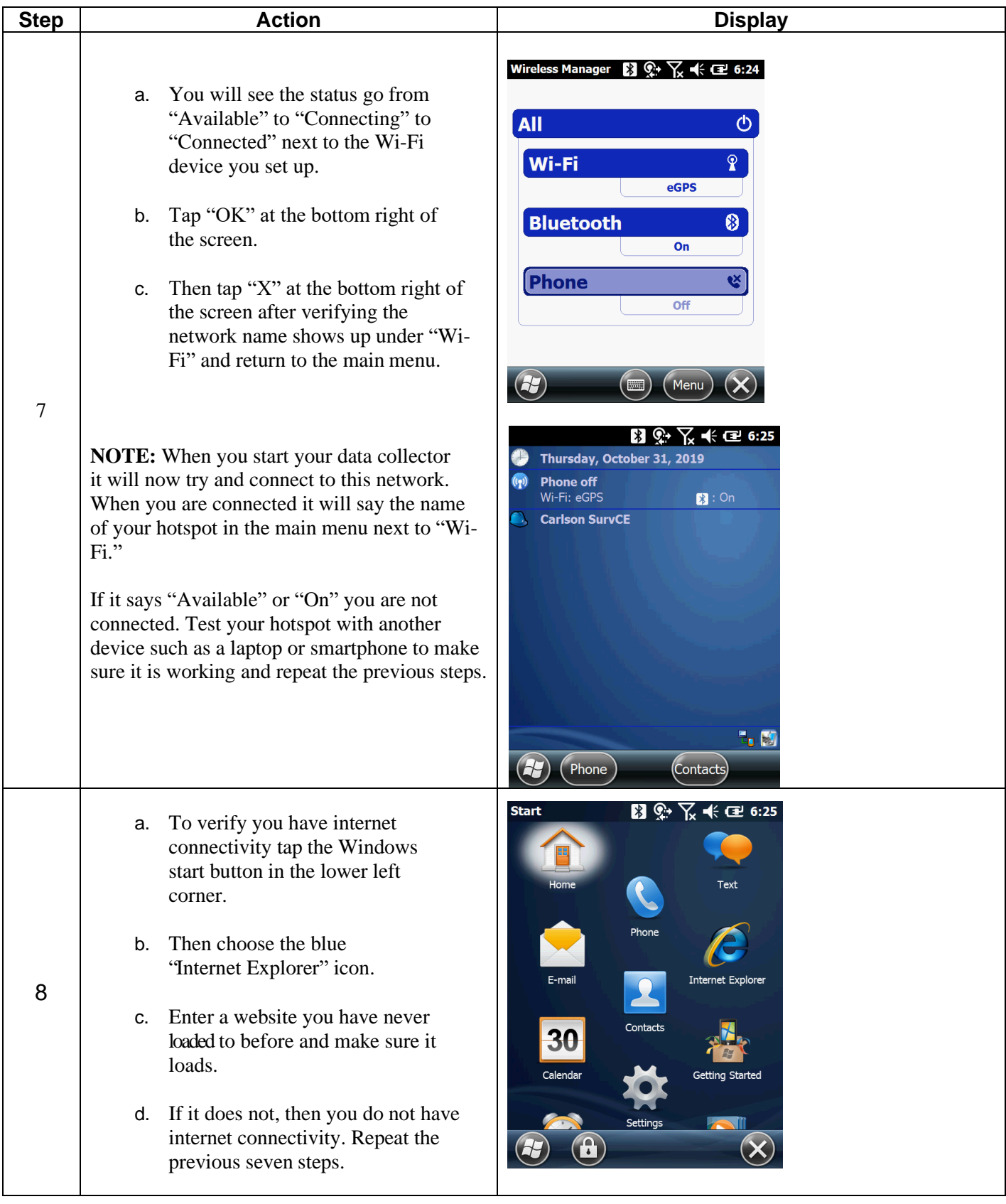

Please call *(*770) 695-3361 and request to be moved to the new eGPSVRS network.

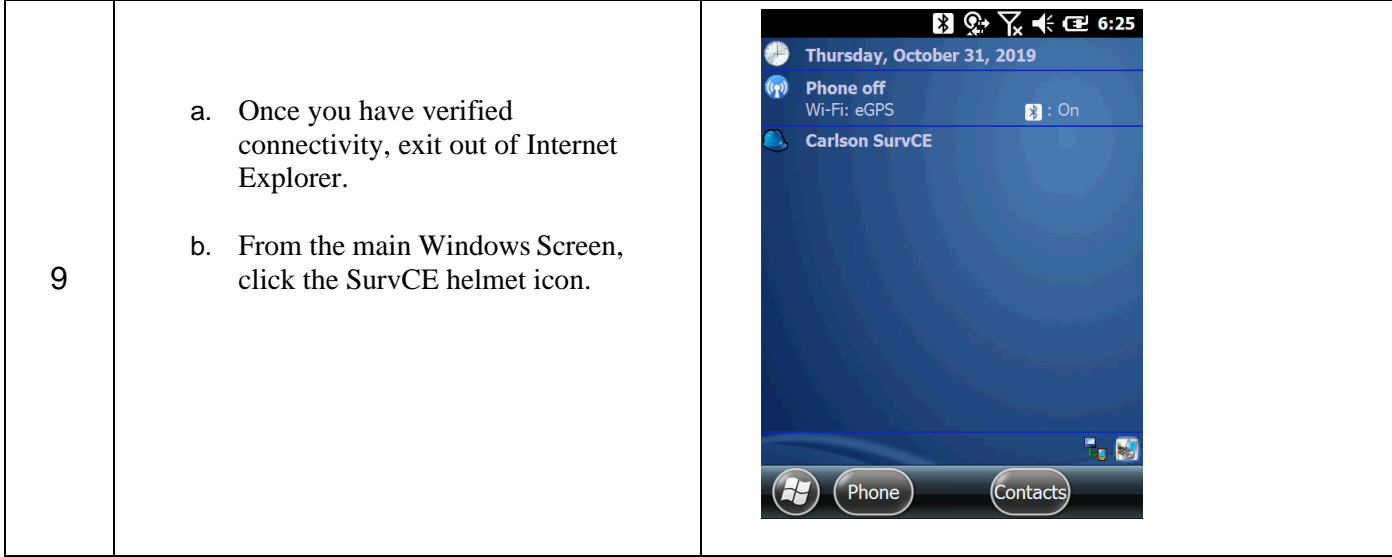

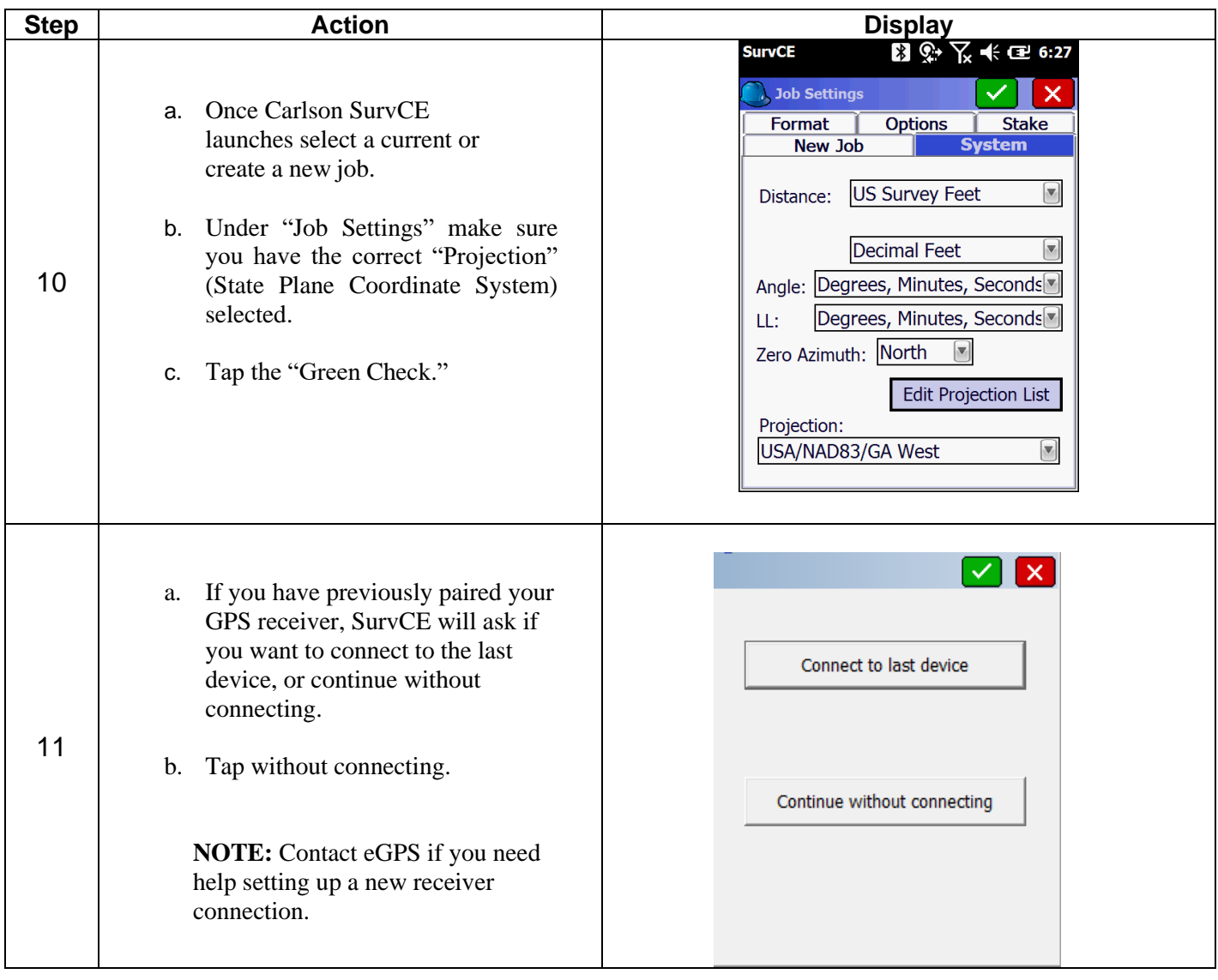

Please call *(*770) 695-3361 and request to be moved to the new eGPSVRS network.

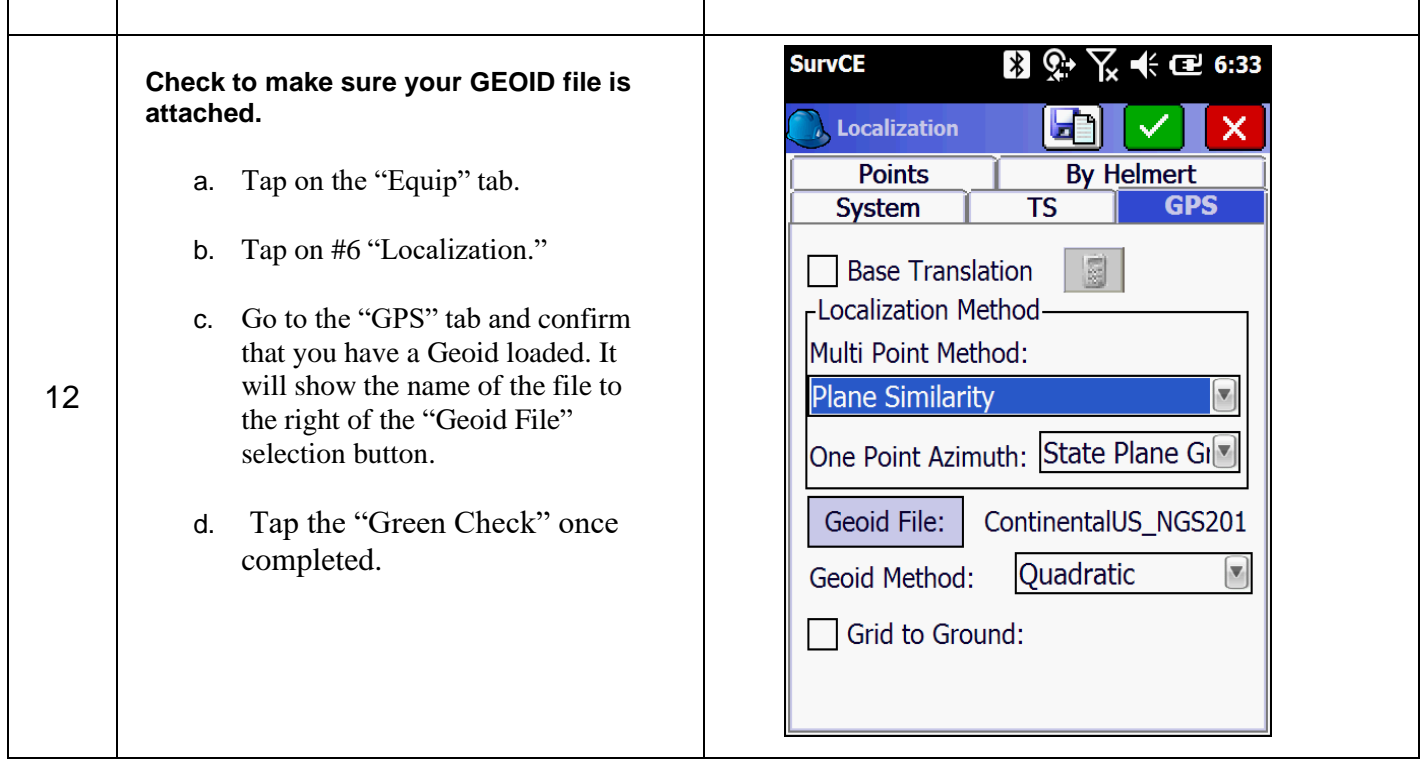

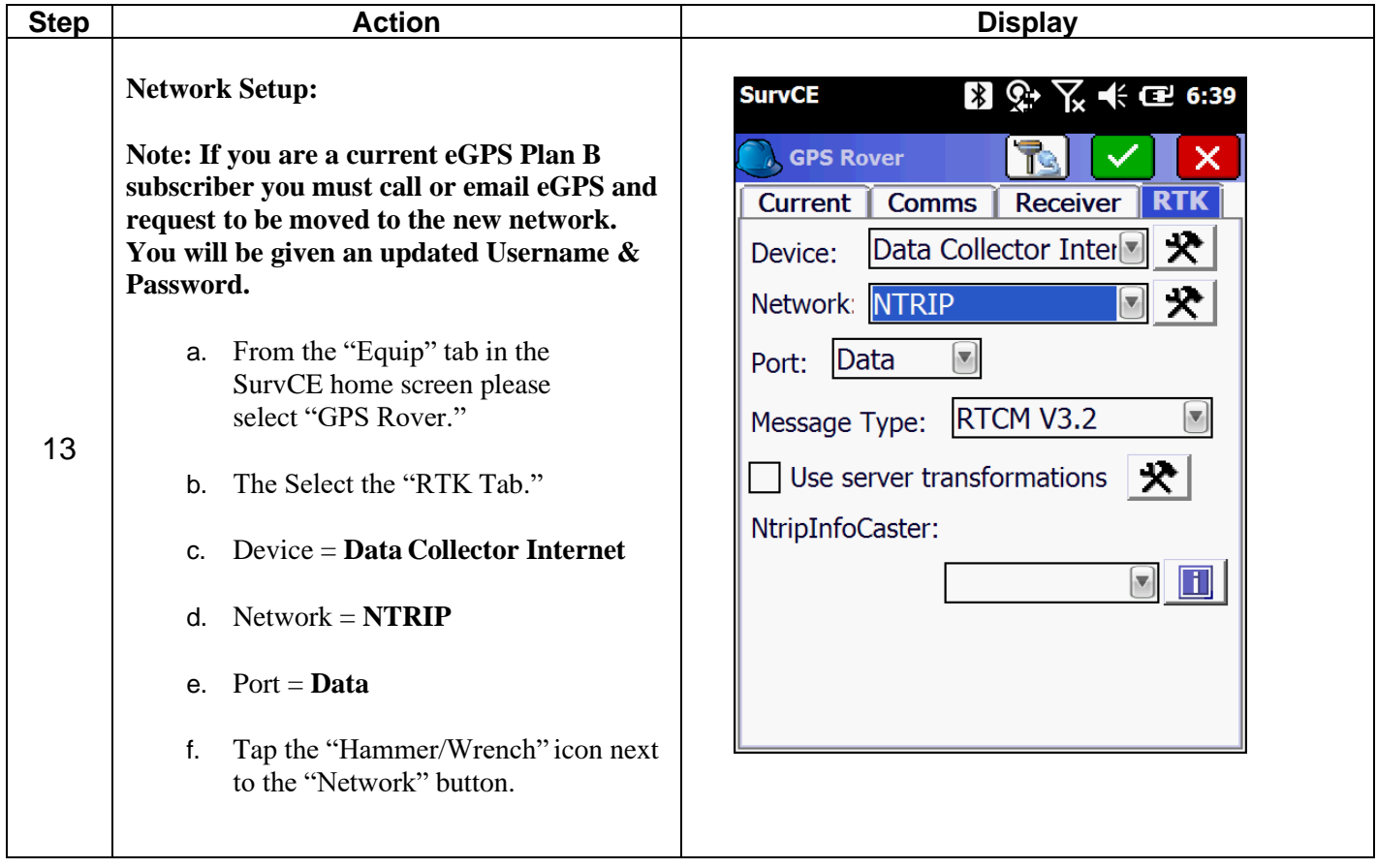

Please call *(*770) 695-3361 and request to be moved to the new eGPSVRS network.

# **Carlson SurvCE & Windows Mobile 6.5**

#### **Getting Configured for Real Time Networks with an External Hotspot**

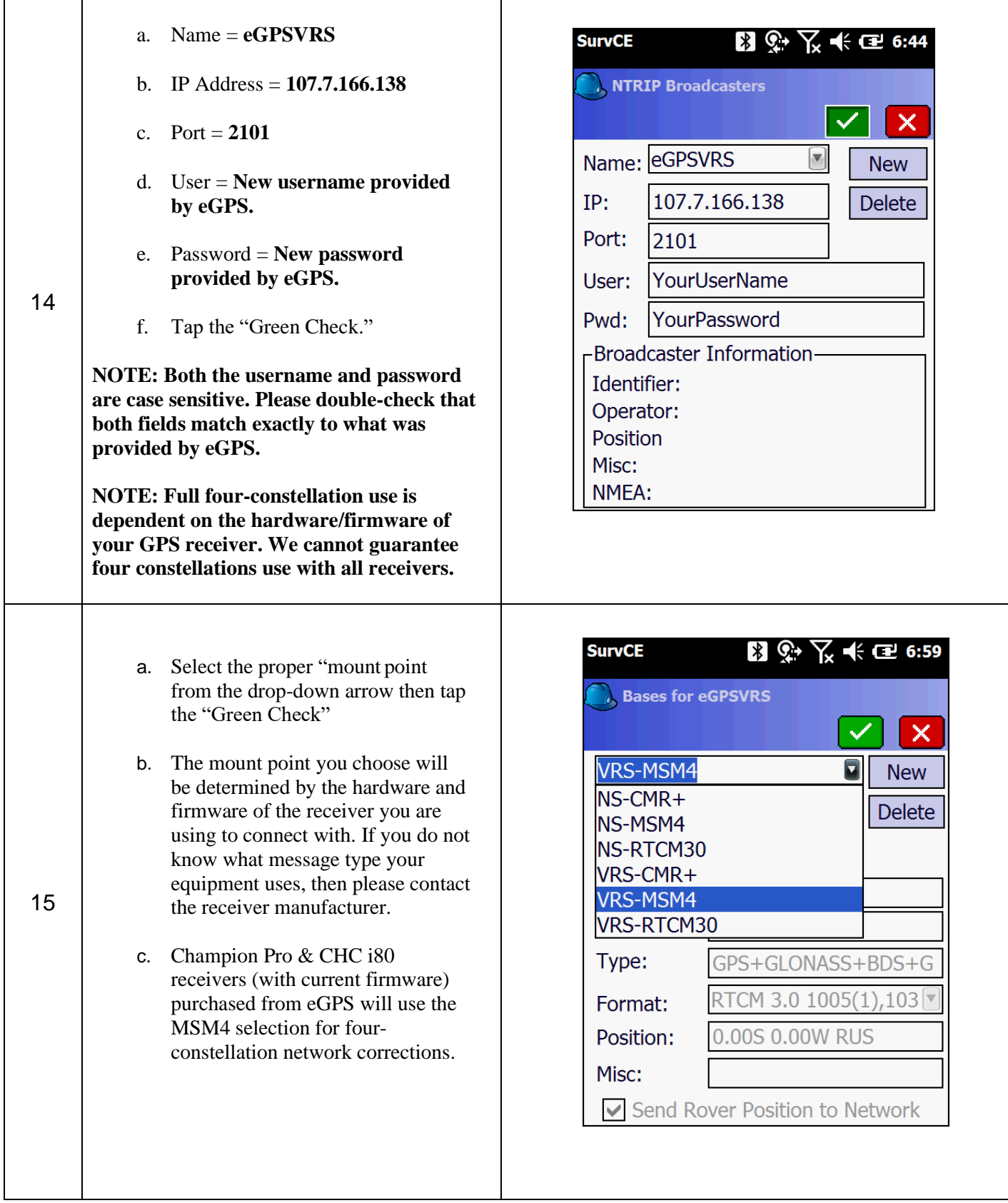

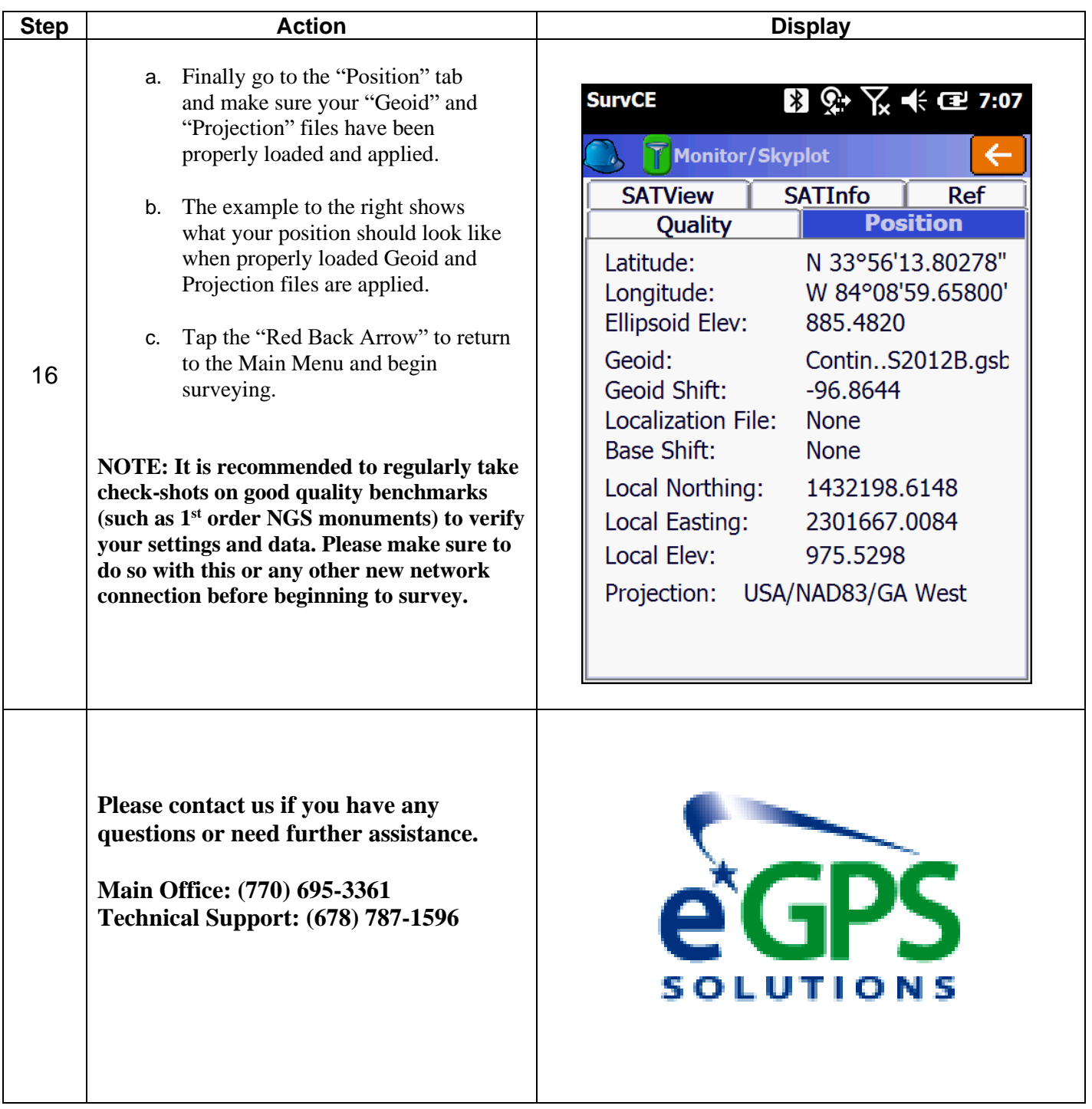